# Information about voting

### Who can vote

There were 635,984,422 shares in TELUS outstanding on March 9, 2020 (the Record Date). If you hold shares as of the Record Date, you can cast one vote for each share you hold on that date.

To the knowledge of the directors and executive officers of TELUS, no one shareholder beneficially owned, directly or indirectly, or exercised control or direction over, 10 per cent or more of the outstanding shares on the Record Date.

# Matters to be voted on and approval required

The following are items of business to be voted on at the meeting:

- The election of directors
- The appointment of auditors
- The approval of the Company's approach to executive compensation.

All of these items require approval by a majority of votes cast by shareholders.

# Quorum

We need to have at least two people present at the meeting who hold, or represent by proxy, in the aggregate at least 25 per cent of the issued and outstanding shares entitled to be voted at the meeting.

## Virtual meeting and technical requirements

As we confront the challenges and uncertainties of the COVID-19 pandemic together with our customers, team members and communities, we will be using the power of technology to enable our shareholders to attend our annual general meeting in a virtual-only format via a live webcast.

Registered shareholders and duly appointed proxyholders will have an equal opportunity to attend, participate and vote at this virtual meeting from any location. This includes the ability to ask questions and vote in real time, provided that you are connected to the internet. Non-registered shareholders who have not duly appointed themselves as proxyholders may also virtually attend as guests. Guests will be able to virtually attend and listen to the meeting but will not be able to vote or ask questions during the meeting. See further instructions on pages 11 to 15, depending on if you are a registered or non-registered shareholder.

You may access the website via your smartphone, tablet or computer and you will need the latest version of Chrome, Safari, Internet Explorer, Edge or Firefox. Please ensure that you are connected to the internet at all times to be able to vote. If you are not connected, your vote may not be recorded. It is your responsibility to ensure you stay connected for the duration of the meeting. You should allow ample time to log into the meeting online and complete the related procedure.

# How to vote

How you can vote depends on whether you are a registered or non-registered (beneficial) shareholder. More details can be found in the following tables.

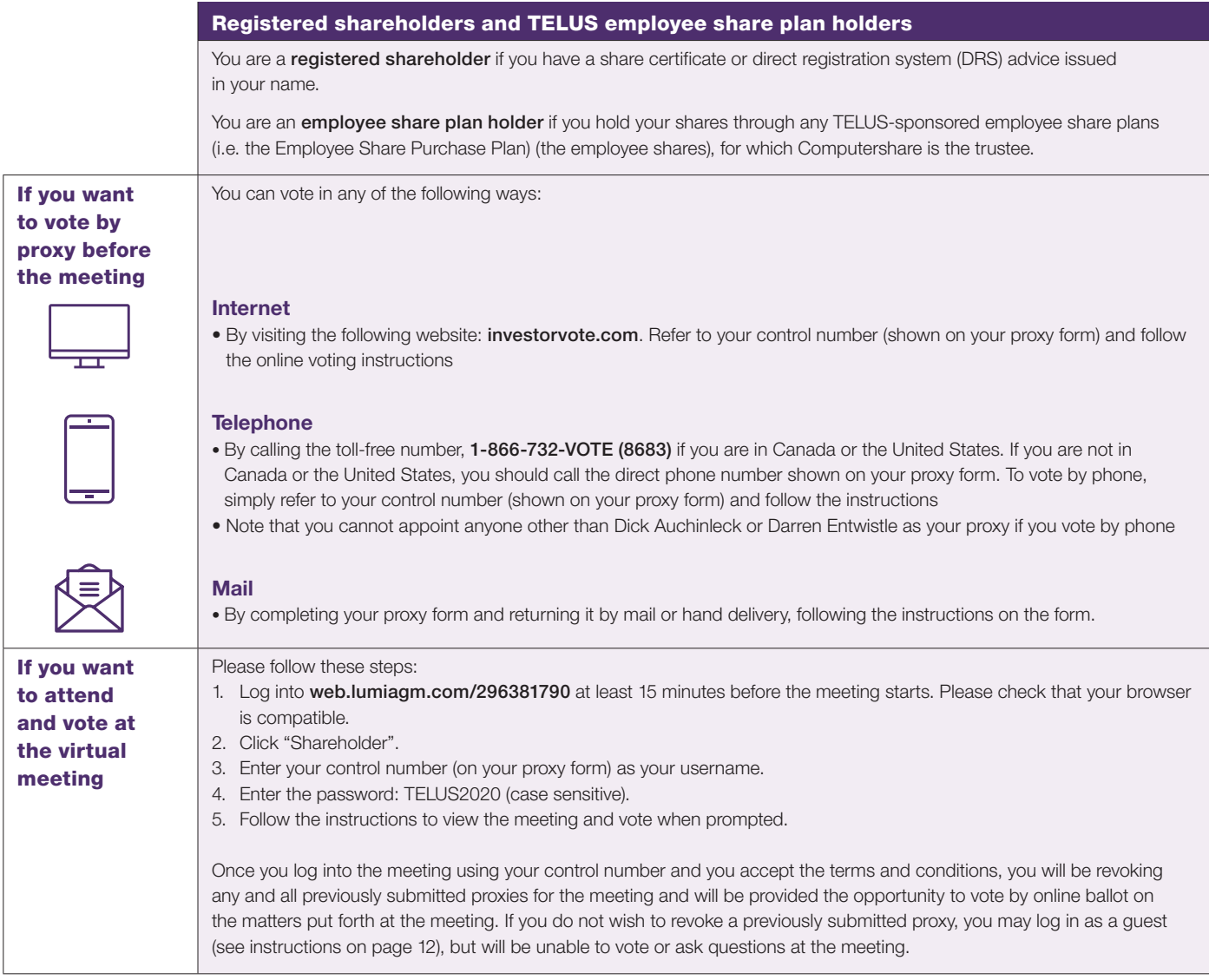

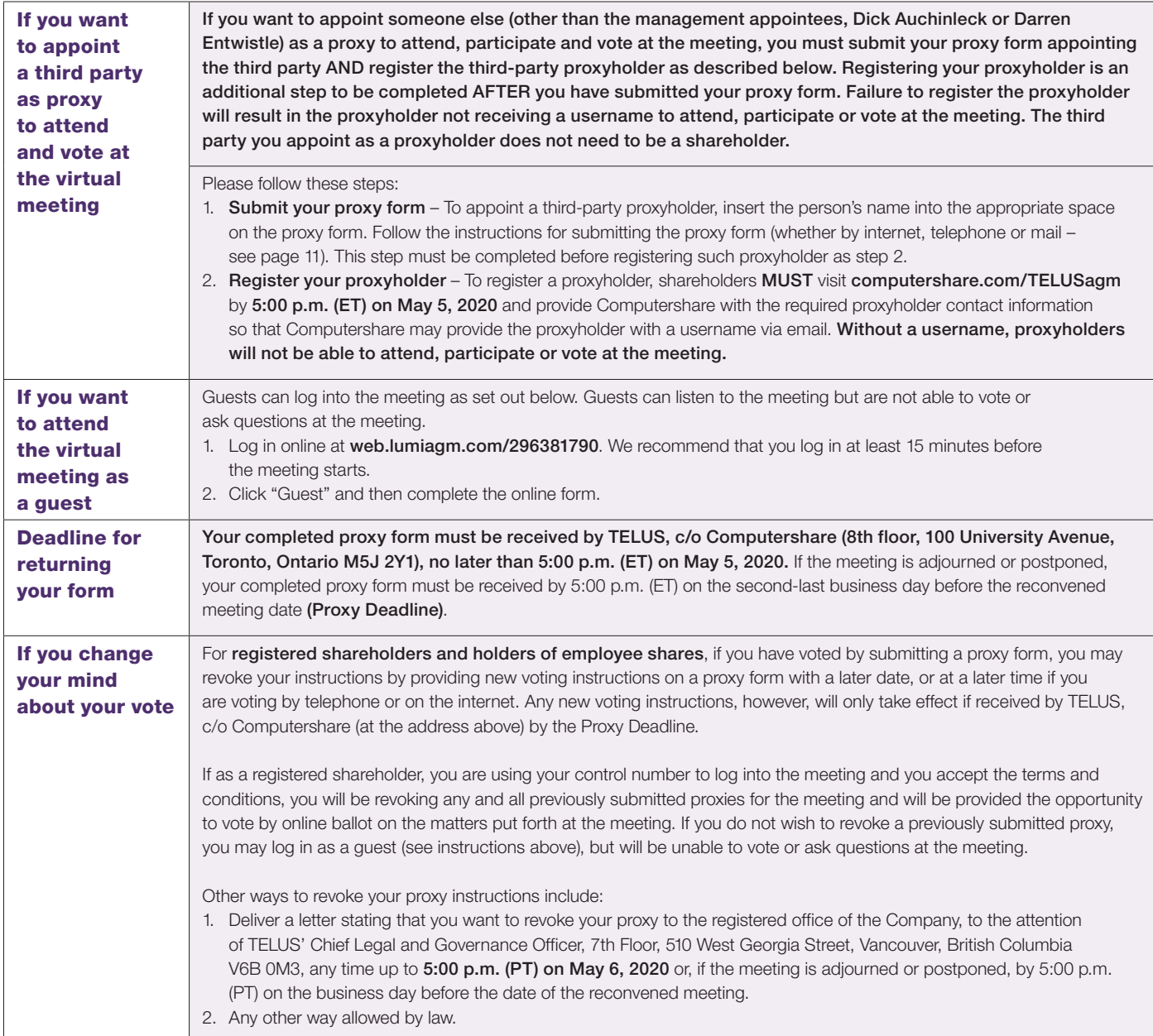

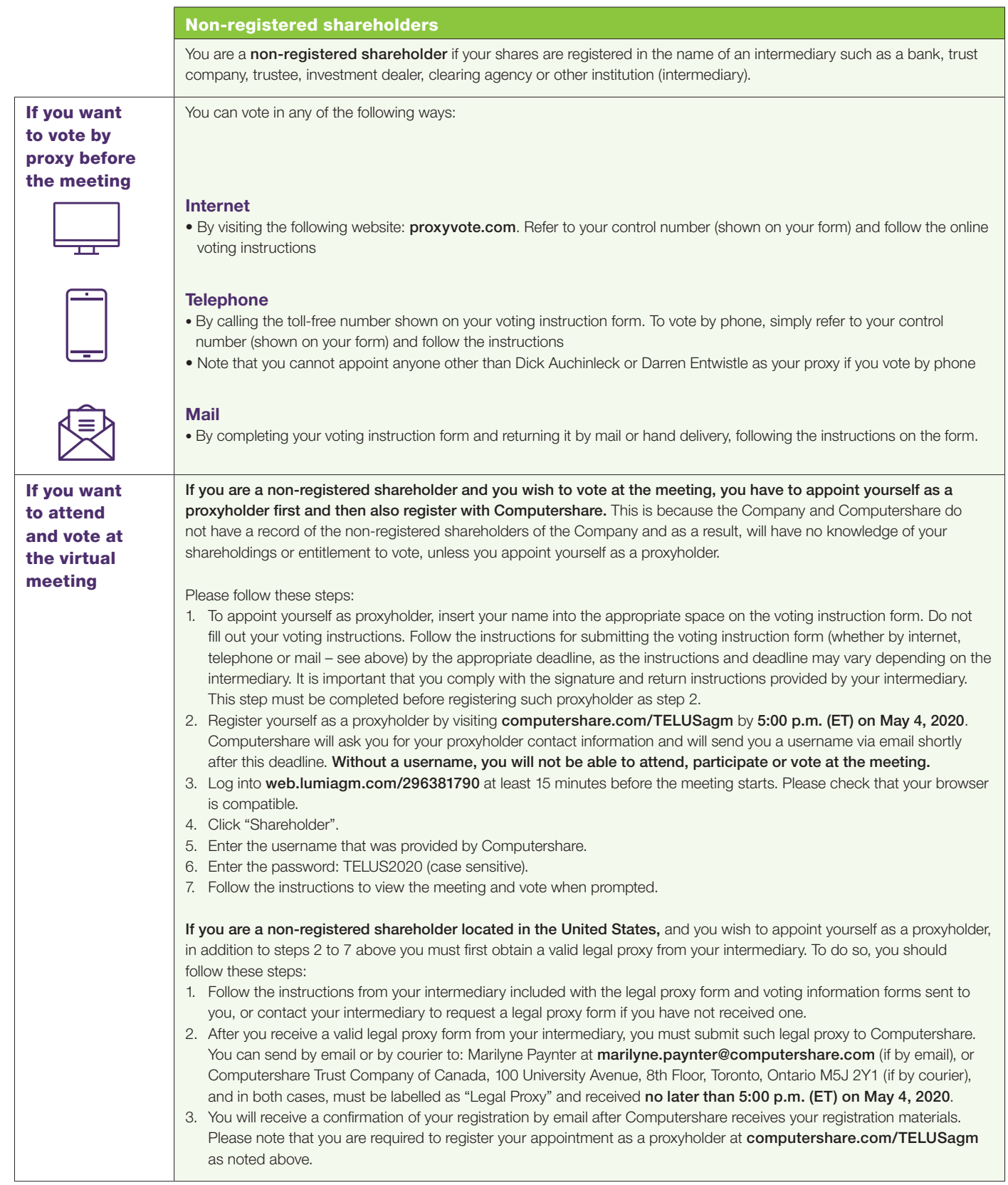

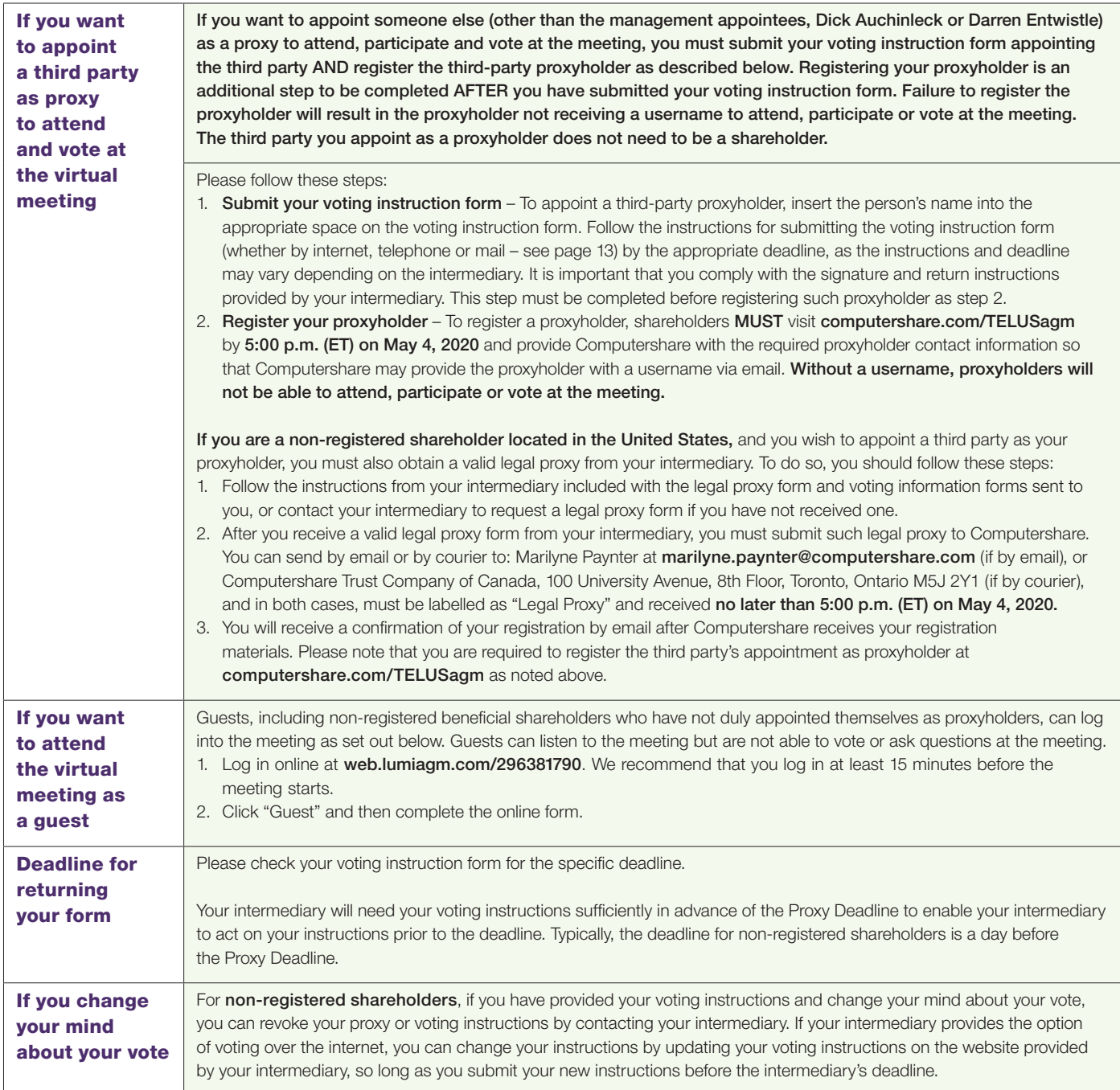

### How your proxyholder will vote

By completing and returning a proxy, you are authorizing the person named in the proxy to attend the meeting and vote your shares on each item of business that you are entitled to vote on, according to your instructions. If you have appointed Dick Auchinleck or Darren Entwistle as your proxy and you do not provide them with instructions, they will vote your shares in favour of:

• Electing as a director each person nominated by the Company

- Appointing Deloitte LLP as auditors and authorizing the directors to fix their remuneration
- Approving the Company's approach to executive compensation.

Your voting instructions provided by proxy give discretionary authority to the person you appoint as proxyholder to vote as he or she sees fit on any amendment or variation to any of the matters identified in the notice of meeting on page 9 and any other matters that may properly be brought before the meeting, to the extent permitted by law, whether or not the amendment or other matter that comes before the meeting is routine and whether or not the amendment or other matter that comes before the meeting is contested. As of March 11, 2020, no director or executive officer of the Company is aware of any variation, amendment or other matter to be presented for a vote at the meeting.

# **Confidentiality**

All proxies are received, counted and tabulated by our transfer agent, Computershare, in a way that preserves the confidentiality of individual shareholders' votes, except:

- As necessary to meet applicable law
- In the event of a proxy contest
- In the event a shareholder has made a written comment on the proxy.

#### Solicitation by management

Your proxy is being solicited by TELUS management and the Company will pay for the cost of solicitation. TELUS management will solicit proxies either by mail to your latest address shown on the register of shareholders or by electronic mail to the email address you provided. Additionally, TELUS employees and/or agents may solicit proxies by telephone or other ways at a nominal cost to the Company. We have retained Laurel Hill Advisory Group (Laurel Hill) to provide governance advisory services and to solicit proxies for us in Canada and the United States at an estimated cost of \$30,000, plus additional costs relating to out-of-pocket expenses. The cost of such solicitation will be borne by the Company.

## Notice and Access

Canadian securities rules (Notice and Access) permit us to provide both our registered and non-registered shareholders with electronic access to the information circular and the annual report for the meeting instead of sending a paper copy. This means that the information circular and annual report are posted online for you to access, rather than being mailed to you. Notice and Access is more environmentally friendly, as it helps reduce paper and energy use and also reduces printing and mailing costs.

You will still receive a form of proxy or a voting instruction form in the mail so you can vote your shares. However, unless you previously requested a paper copy, rather than receiving a paper copy of this circular, you will receive a notice that has instructions on how to access and review an electronic copy of our information circular and annual report and how to request a paper copy. The notice also provides instructions on voting your shares using the various different voting methods provided (internet, telephone, mail).

If you would like to receive a paper copy of our information circular and annual report, please follow the instructions in the notice.

#### Delivery of proxy materials

Proxy materials are sent to registered shareholders through our transfer agent, Computershare. We do not send proxy-related material directly to non-registered shareholders. We use the services of Broadridge Investor Communication Solutions, Canada, which acts on behalf of the intermediaries, to send proxy materials to non-registered shareholders. We intend to pay intermediaries to send proxy-related materials and voting instruction forms to objecting non-registered shareholders.

### Voting results

The voting results for each item of business at the meeting will be posted on **[telus.com](https://www.telus.com)** and filed with the securities regulators after the meeting.

# For more information

Contact Computershare if you have additional questions regarding the meeting:

- phone: 1-800-558-0046 (toll-free within North America) +1 (514)-982-7129 (outside North America)
- email: [telus@computershare.com](mailto:telus@computershare.com)
- mail: Computershare Trust Company of Canada 8th floor, 100 University Avenue Toronto, Ontario, M5J 2Y1

You can also contact Laurel Hill if you have questions regarding the meeting:

- phone: 1-877-452-7184 (toll-free within North America) +1 (416)-304-0211 (outside North America)
- email: [assistance@laurelhill.com](mailto:assistance@laurelhill.com)